## **Foreman - Bug #11557**

## **Foreman 1.8.3 Exception when using Puppetrun provider customrun**

08/25/2015 12:23 PM - Martin Zimmermann

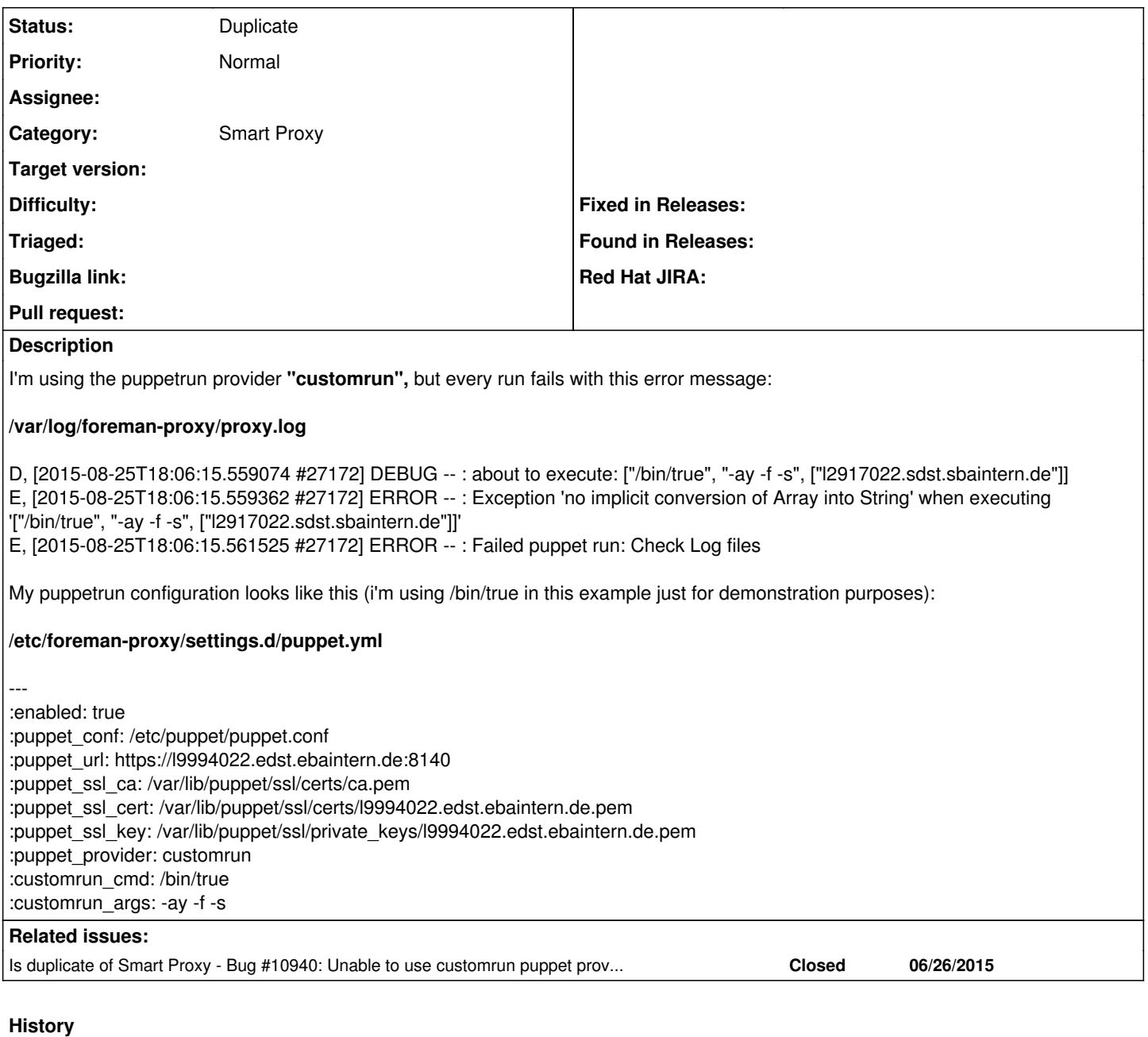

## **#1 - 08/26/2015 03:14 AM - Dominic Cleal**

*- Is duplicate of Bug #10940: Unable to use customrun puppet provider added*

## **#2 - 08/26/2015 03:14 AM - Dominic Cleal**

*- Status changed from New to Duplicate*

Thanks for the report, this has just been fixed in  $\frac{\#10940}{\#10940}$  for Foreman 1.9.1.